## EDAN65: Compilers, Lecture 10 Runtime systems

Görel Hedin

Revised: 2021-09-28

#### This lecture

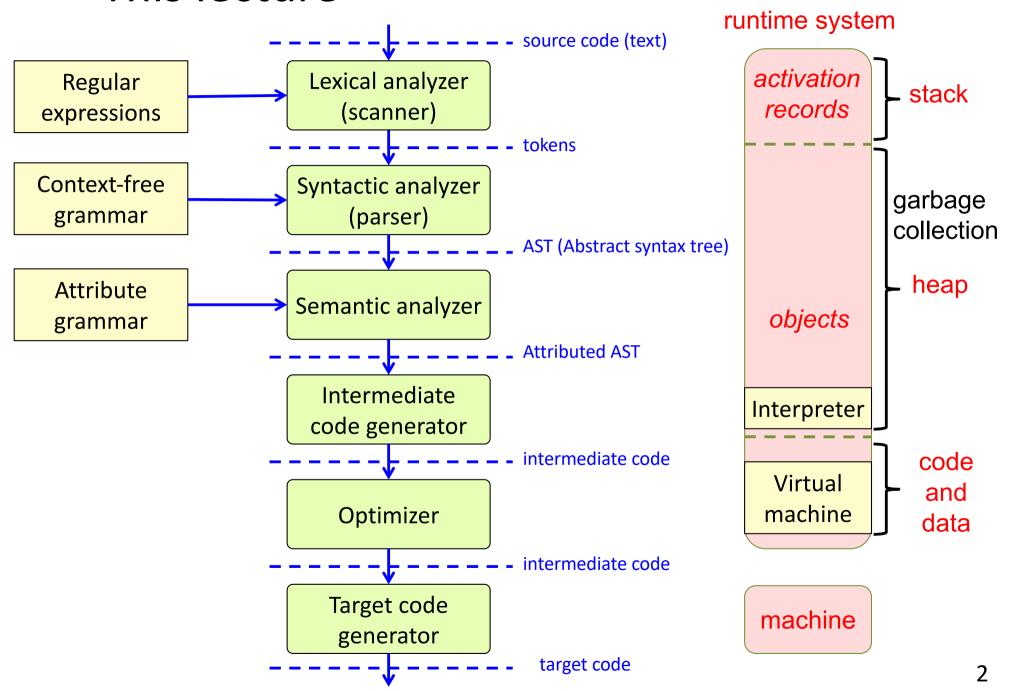

## Runtime systems

#### **Organization of data**

- Global/static data
- Activation frames (method instances)
- Objects (class instances)

#### **Method calls**

- Call and return
- Parameter transmission

#### **Access to variables**

- Local variables
- Non-local variables

#### **Object-oriented constructs**

- Inheritance
- Overriding
- Dynamic dispatch
- Garbage collection

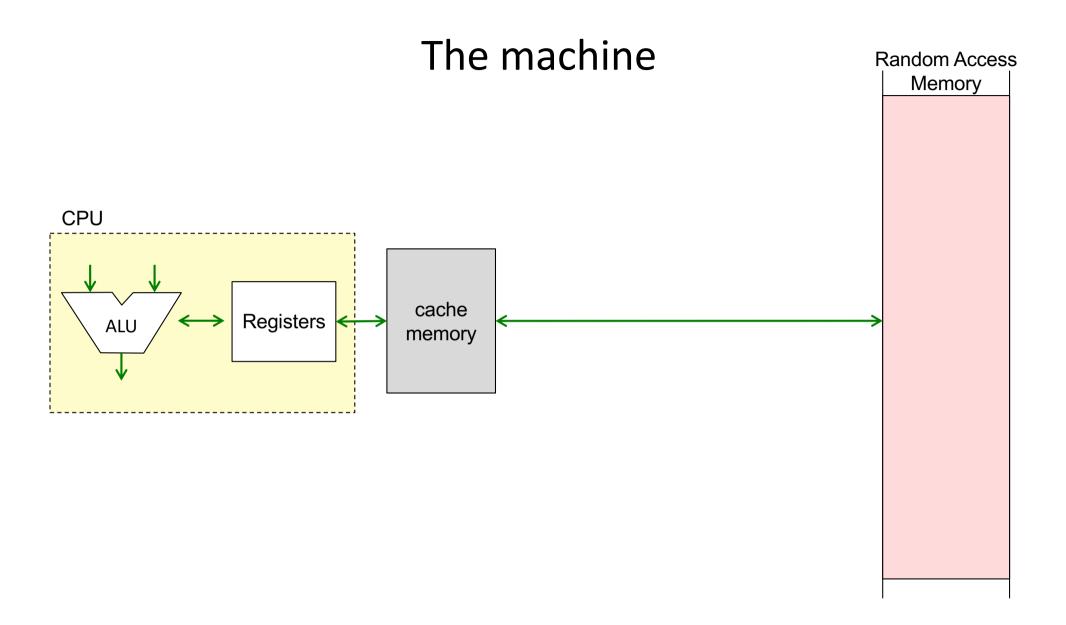

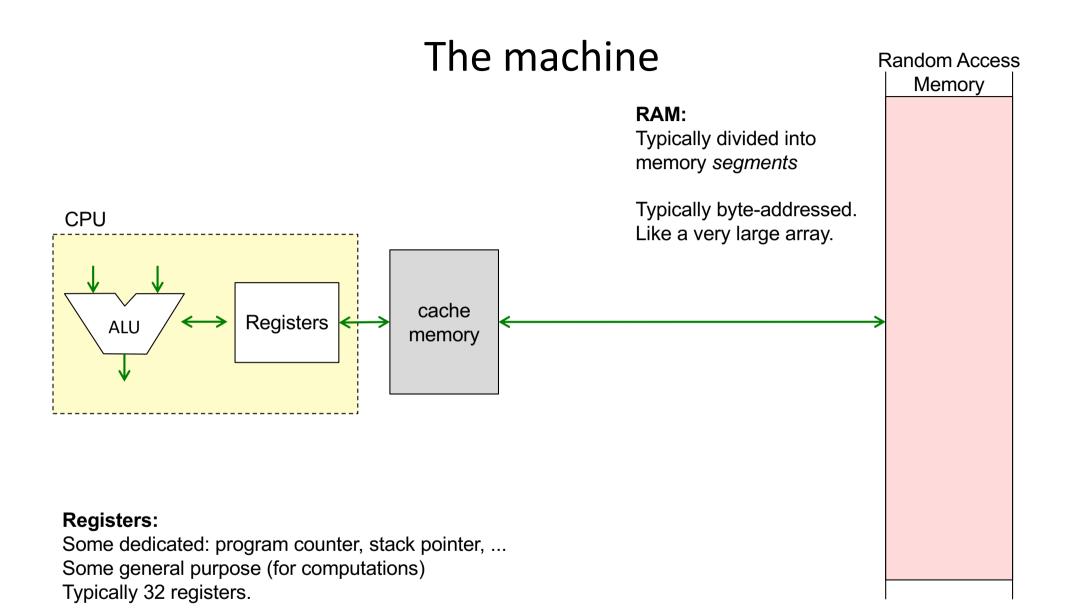

32-bit machine: Each register is 32 bits wide. Can address max  $2^{32}$  bytes of RAM = 4GB. 64-bit machine: Each register is 64 bits wide. Could theoretically address max  $2^{64}$  bytes of RAM (in practice, use perhaps 48 bits to address max 256 TB).

## Example memory segments

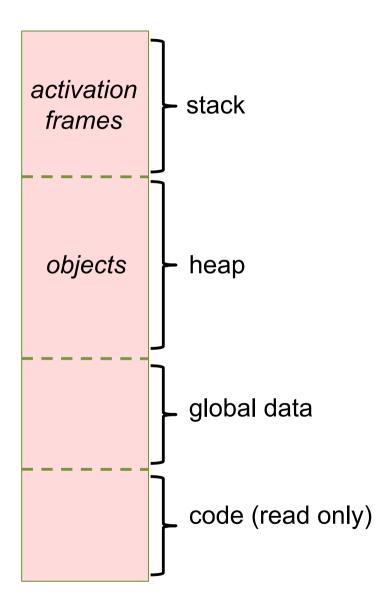

#### Stack of activation frames

The data for each method call is stored in an **activation frame** 

#### Synonyms:

activation record activation stack frame frame

Swedish: aktiveringspost

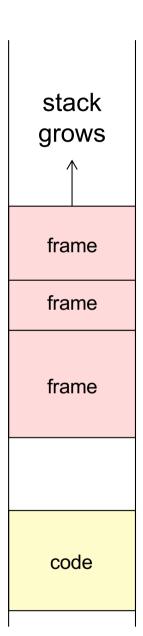

#### Stack of activation frames

The data for each method call is stored in an activation frame

#### Synonyms:

activation record activation stack frame frame

Swedish: aktiveringspost

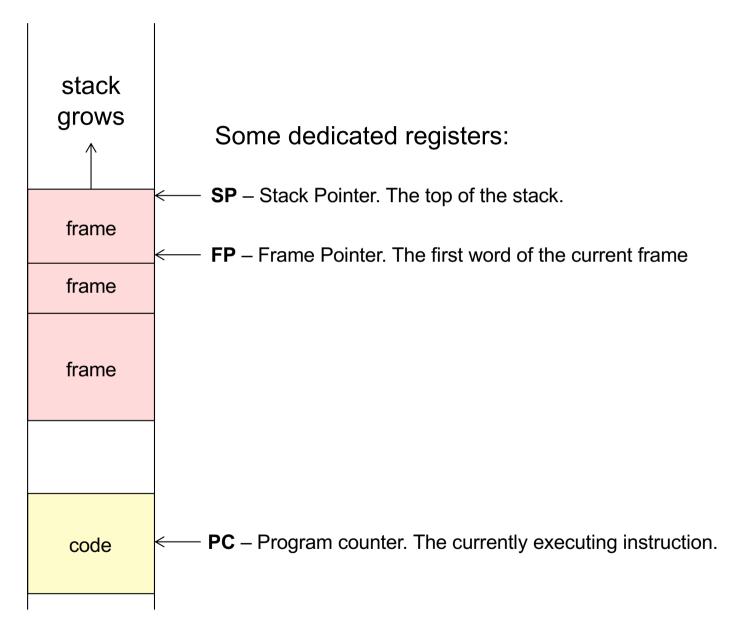

## Example frame layout

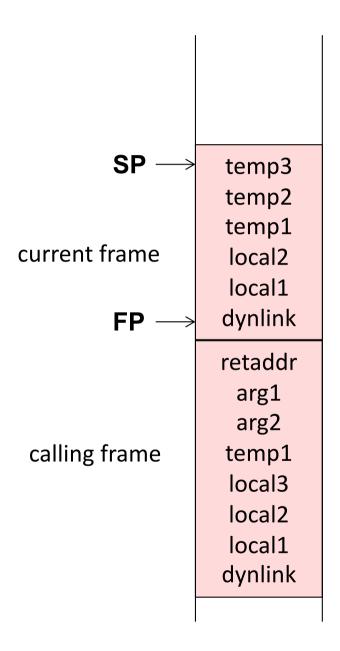

## Example frame layout

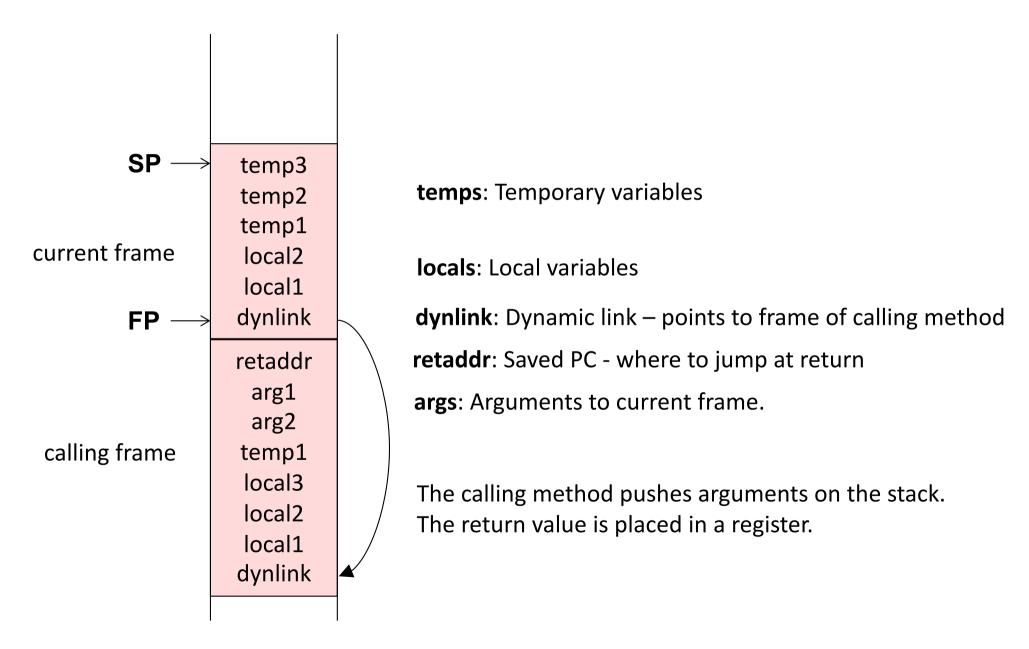

## Frame pointer

Used for accessing arguments and variables in the frame

```
void p(int a, int b) {
  int x = 1;
  int y = 2;
  int z = 3;
  ...
}
```

### Frame pointer

Used for accessing arguments and variables in the frame

```
void p(int a, int b) {
  int x = 1;
  int y = 2;
  int z = 3;
  ...
}
```

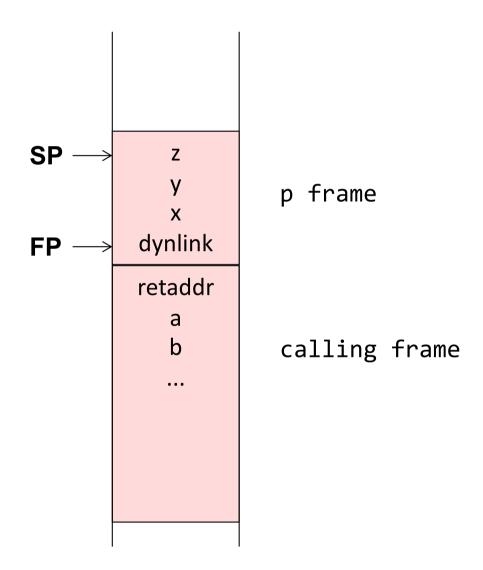

## Stack pointer

Used for growing the stack, e.g., at a method call

```
void p(int a, int b) {
  int x = 1;
  int y = 2;
  int z = 3;
  q(4711);
}
```

## Stack pointer

Used for growing the stack, e.g., at a method call

```
void p(int a, int b) {
  int x = 1;
  int y = 2;
  int z = 3;
  q(4711);
}
```

SP 4711 Χ dynlink FP retaddr

p frame

The argument 4711 is pushed on the stack before calling q

## Dynamic link

Points to the frame of the calling method

```
void p1() {
  int x = 1;
  int y = 2;
 p2();
void p2() {
  int z = 3;
 p3();
void p3(){
  int v = 4;
```

## Dynamic link

Points to the frame of the calling method

```
void p1() {
  int x = 1;
  int y = 2;
 p2();
void p2() {
  int z = 3;
 p3();
void p3(){
  int v = 4;
```

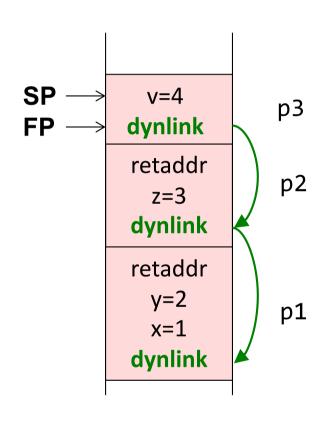

#### Recursion

```
int f(int x) {
  bool ready = x <= 1;
  if (ready)
    return 1;
  else
    return x * f(x-1);
}</pre>
```

```
void main() {
    ...
    f(3);
    ...
}
```

#### Recursion

Several activations of the same method

```
int f(int x) {
  bool ready = x <= 1;
  if (ready)
    return 1;
  else
    return x * f(x-1);
}</pre>
```

```
void main() {
    ...
f(3);
    ...
}
```

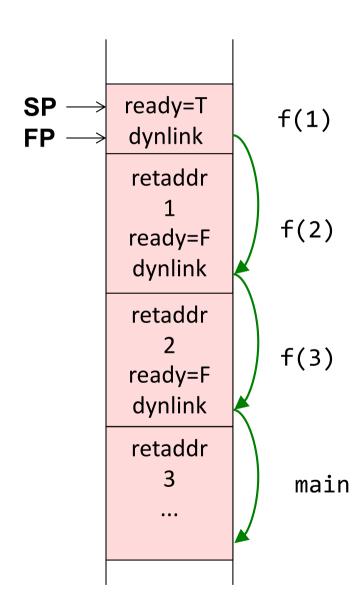

#### Nested methods

Static link – an implicit argument that points to the frame of the enclosing method.

Makes it possible to access variables in enclosing methods.

```
void p1() {
  int x = 1;
  int y = 2;
 void p2() {
    int z = y+1;
    p3();
 void p3(){
    int t = x+3;
 p2(); y++;
```

The methods are *nested*.
Supported in Algol, Pascal, Python, but not in C, Java...

#### Nested methods

Static link – an implicit argument that points to the frame of the enclosing method.

Makes it possible to access variables in enclosing methods.

```
void p1() {
  int x = 1;
  int y = 2;
 void p2() {
    int z = y+1;
    p3();
 void p3(){
    int t = x+3;
 p2(); y++;
```

The methods are *nested*.
Supported in Algol, Pascal, Python, but not in C, Java...

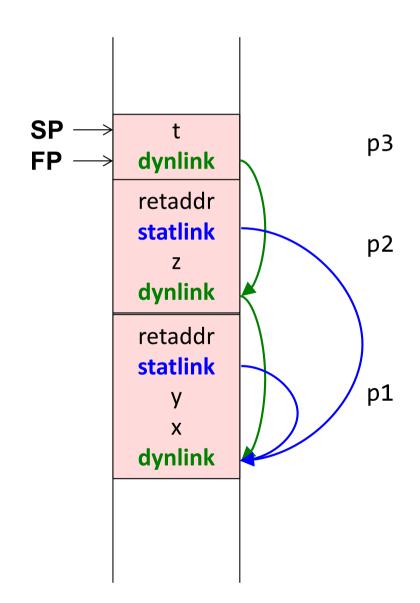

#### Objects and methods

This pointer – an implicit argument. Corresponds to the static link.

Makes it possible to access fields in the object.

```
class A {
  int x = 1;
  int y = 2;

  void ma() {
    x = 3;
  }
}
```

```
class B {
  void mb() {
    A a = ...;
    a.ma();
  }
}
```

```
void main() {
  new B().mb();
}
```

## Objects and methods

This pointer – an implicit argument. Corresponds to the static link.

Makes it possible to access fields in the object.

```
class A {
  int x = 1;
  int y = 2;

  void ma() {
    x = 3;
  }
}
```

```
class B {
  void mb() {
    A a = ...;
    a.ma();
  }
}
```

```
void main() {
  new B().mb();
}
```

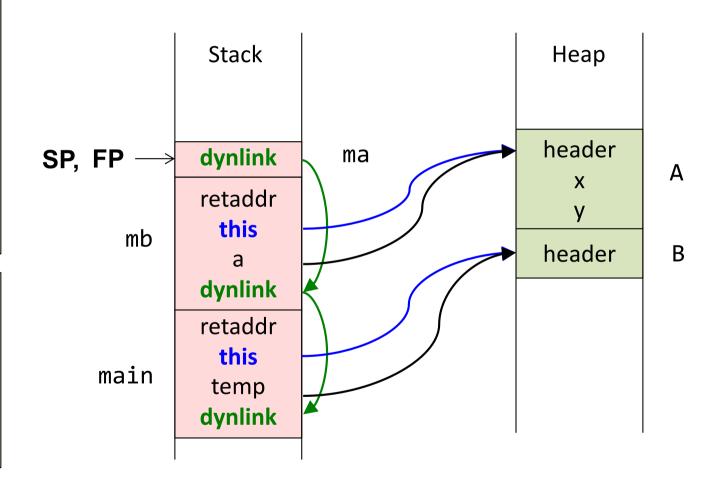

#### Access to local variable

```
void p() {
  int x = 1;
  int y = 2;
  y++;
  ...
}
```

Assume each word is 8 bytes.

The compiler computes addresses relative to FP

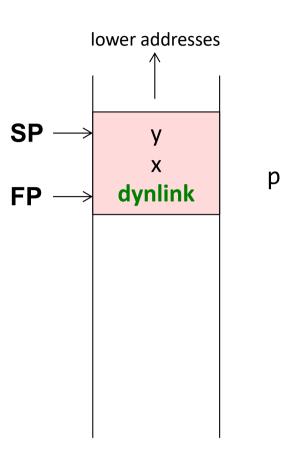

#### Access to local variable

```
void p() {
  int x = 1;
  int y = 2;
  y++;
  ...
}
```

Assume each word is 8 bytes.

The compiler computes addresses relative to FP:

| var | offset | address |
|-----|--------|---------|
| X   | 1      | FP-1*8  |
| У   | 2      | FP-2*8  |

# lower addresses SP dynlink

p

#### Typical assembly code for y++

```
SUB FP 16 R1 // Compute address of y, place in R1 LOAD R1 R2 // load value of y into R2 INC R2 // increment R2 STORE R2 R1 // store new value into y
```

## Computing offsets for variables

```
void p() {
  boolean f1 = true;
  int x = 1;
  boolean f2 = false;
  if (...) {
    int y = 2;
  else {
    int z = 3;
```

Simple solution: just number all the variables and place them in consecutive words.

## Computing offsets for variables

```
void p() {
  boolean f1 = true;
  int x = 1;
  boolean f2 = false;
  if (...) {
    int y = 2;
  else {
    int z = 3;
```

Simple solution: just number all the variables and place them in consecutive words.

#### Possible optimizations:

- Variables with disjoint lifetimes can share the same memory cell
- Booleans can be stored in bytes or bits
- Variables can be reordered to make efficient use of space (e.g., aligning ints and floats to words)

...

#### Access to non-local variable

```
void p1() {
  int x = 1;
  int y = 2;
  void p2() {
    x++;
  }
  p2();
}
```

#### Access to non-local variable

```
void p1() {
  int x = 1;
  int y = 2;
                                                 SP, FP
                                                                          p2
                                                             dynlink
  void p2() {
    X++;
                                                             retaddr
                                                             statlink
  p2();
                                                                У
                                                                          p1
                                                                Χ
                                                             dynlink
The compiler knows that x is available in an instance of p1
(the enclosing block).
Follow the static link once to get to the enclosing frame
                    // Compute address of statlink
ADD
      FP
               R1
                    // Get address to p1's frame
      R1 R2
LOAD
SUB
      R2
           8 R3 // Compute the address of x
                    // Load x into R4
LOAD
      R3
           R4
INC
      R4
                    // Increment
STORE R4
                    // Store the new value to memory
           R3
```

### Method call

```
void p1() {
  int x, y, z;
  ...
  z = p2(x+1, y*2); 1
  ...
}
int p2(int a, int b) {
  ...
  return ...
}
```

#### Method call

```
void p1() {
  int x, y, z;
  ...
  z = p2(x+1, y*2); 1
  ...
}
int p2(int a, int b) {
   ...
   return ...
  }
```

- 1. Transfer arguments and call: Push the arguments. Push the return address. Jump to the called method.
- 2. Allocate new frame: Push FP and move FP. Move SP to make space for local variables.
- 3. Run the code for p2.
- Save the return value in a register.
   Move SP back to deallocate local variables.
   Deallocate the frame: Move FP back. Pop FP.
   Pop return address and jump to it.
- 5. Pop arguments. Continue executing in p1.

#### Method call

```
void p1() {
  int x, y, z;
  ...
  z = p2(x+1, y*2); 1
  ...
}
int p2(int a, int b) {
  ...
  return ...
}
```

```
z
y
x
dynlink
```

## Step 1: Transfer arguments and call.

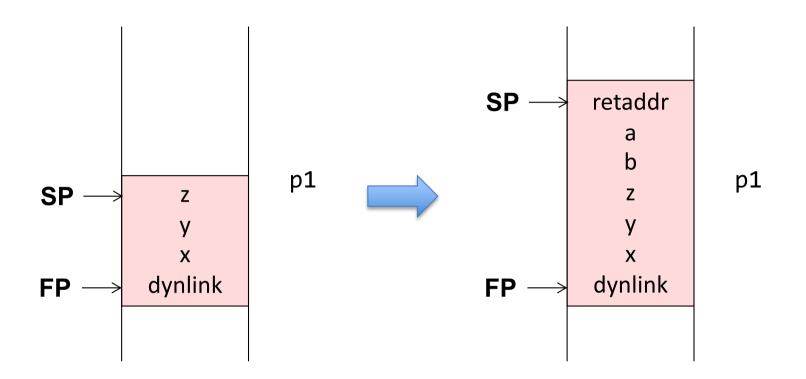

#### Transfer arguments:

• Push the arguments on the stack

#### Do the call:

- Compute the return address (e.g., PC+2\*8) and push it on the stack.
- Jump to the code for p2.
   (Usually an instruction "CALL p2" accomplishes these two things.)

### Step 2: Allocate the new frame

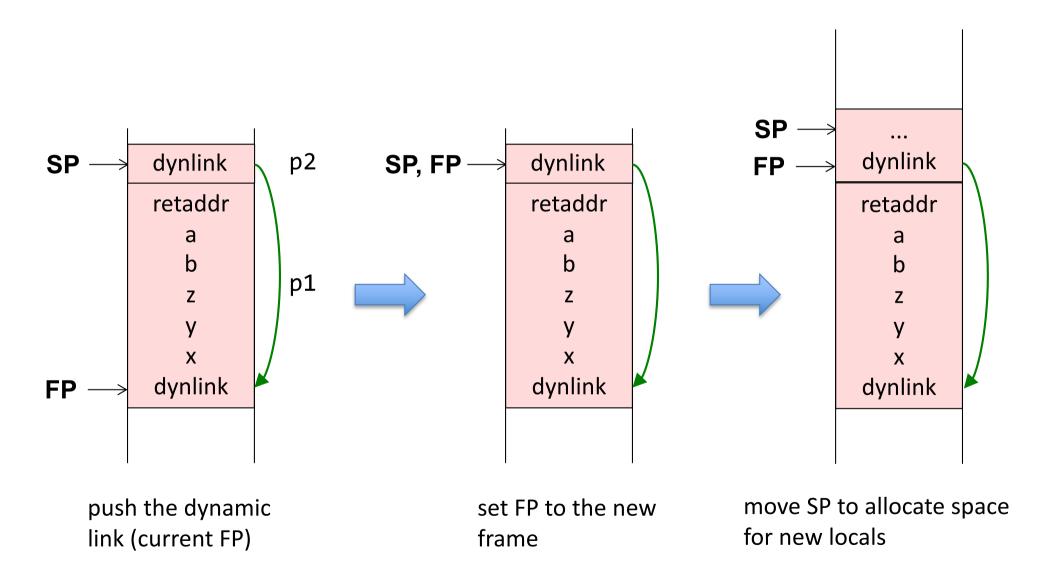

## Step 3: Run the code for p2

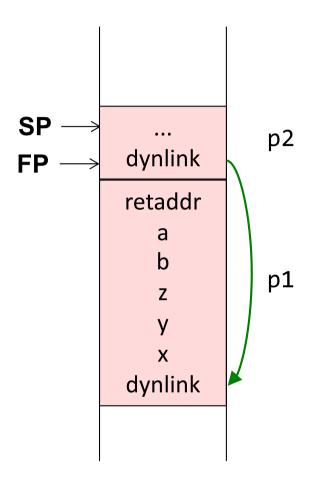

run the code for p2

## Step 4: Deallocate and return

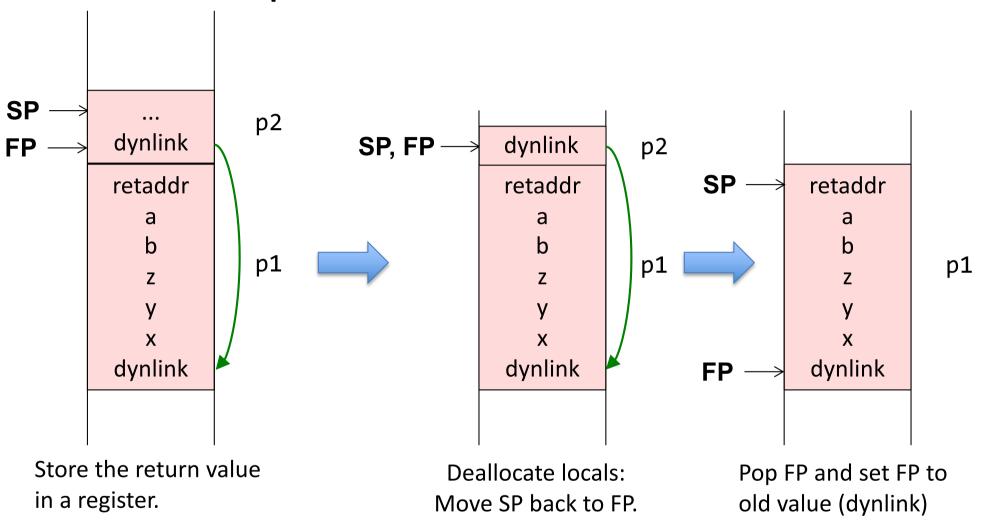

Then pop the return address and jump to it. (Usually an instruction "RET" does this.)

## Step 5: Continue executing in p1

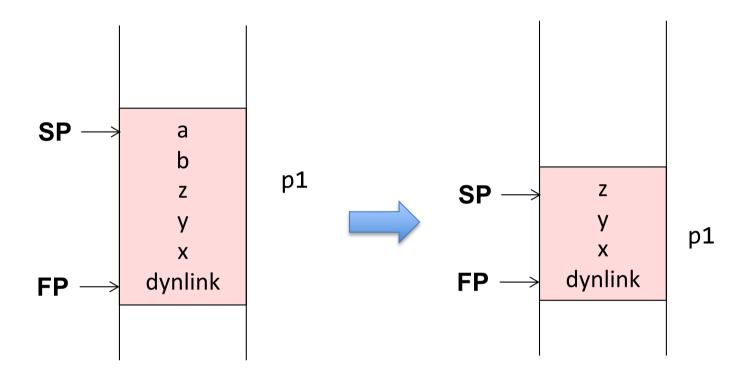

- Pop the arguments
- Continue executing in p1

#### What the compiler needs to compute

#### For uses of locals and arguments

• The offsets to use (relative to the Frame Pointer)

#### For methods

The space needed for local declarations and temporaries.
 (Typically use push/pop for allocation/deallocation of temps.)

#### If nested methods are supported

- The number of static levels to use for variable accesses (0 for local vars)
- The number of static levels to use for method calls (0 for local methods)

## Registers typically used for optimization

#### Registers typically used for optimization

#### **Store data in registers** instead of in the frame:

- The return value
- The *n* first arguments
- The static link
- The return address

If a new call is made, these registers must not be corrupted!

#### **Calling conventions:**

Conventions for how arguments are passed, e.g., in specific registers or in the activation record.

Conventions for which registers must be saved (as temps) by caller or callee:

**Caller-save register**: The caller must save the register before calling.

**Callee-save register**: The called method must save these registers before using them, and restoring them before return.

#### Many different variants on activation frames

**Argument order:** Forwards or backwards order in the frame?

**Direction**: Let the stack grow towards larger or smaller addresses?

Allocate space for vars and temps: In one chunk, or push one var at a time.

...

Machine architectures often have instructions supporting a specific activation record design. E.g., dedicated FP and SP registers, and CALL, RETURN instructions that manipulate them.

#### Summary questions

- What is the difference between registers and memory?
- What typical segments of memory are used?
- What is an activation frame?
- Why are activation frames put on a stack?
- What are FP, SP, and PC?
- What is the static link? Is it always needed?
- What is the dynamic link?
- What is meant by the return address?
- How can local variables be accessed?
- How can non-local variables be accessed?
- How does the compiler compute offsets for variables?
- What happens at a method call?
- What information does the compiler need to compute in order to generate code for accessing variables? For a method call?
- What is meant by "calling conventions"?